Dokumenty PZ sporządzamy wtedy, kiedy rejestrujemy niefakturowaną dostawę towaru (otrzymano towar z dokumentem dostawy a faktura przychodzi z opóźnieniem). Ponadto dokumentem PZ przyjmujemy zwroty od klientów w sytuacji, kiedy zwrot dotyczy faktury nieistniejącej w systemie (sprzed wdrożenia systemu).Istnieje również możliwość rejestracji dokumentu PZ w walucie, wystawianego do faktury importowej FI.

## **Przyjęcie z zewnątrz – formularz**

Praca na formularzu dokumentu PZ wygląda niemal identycznie jak na fakturze zakupu.

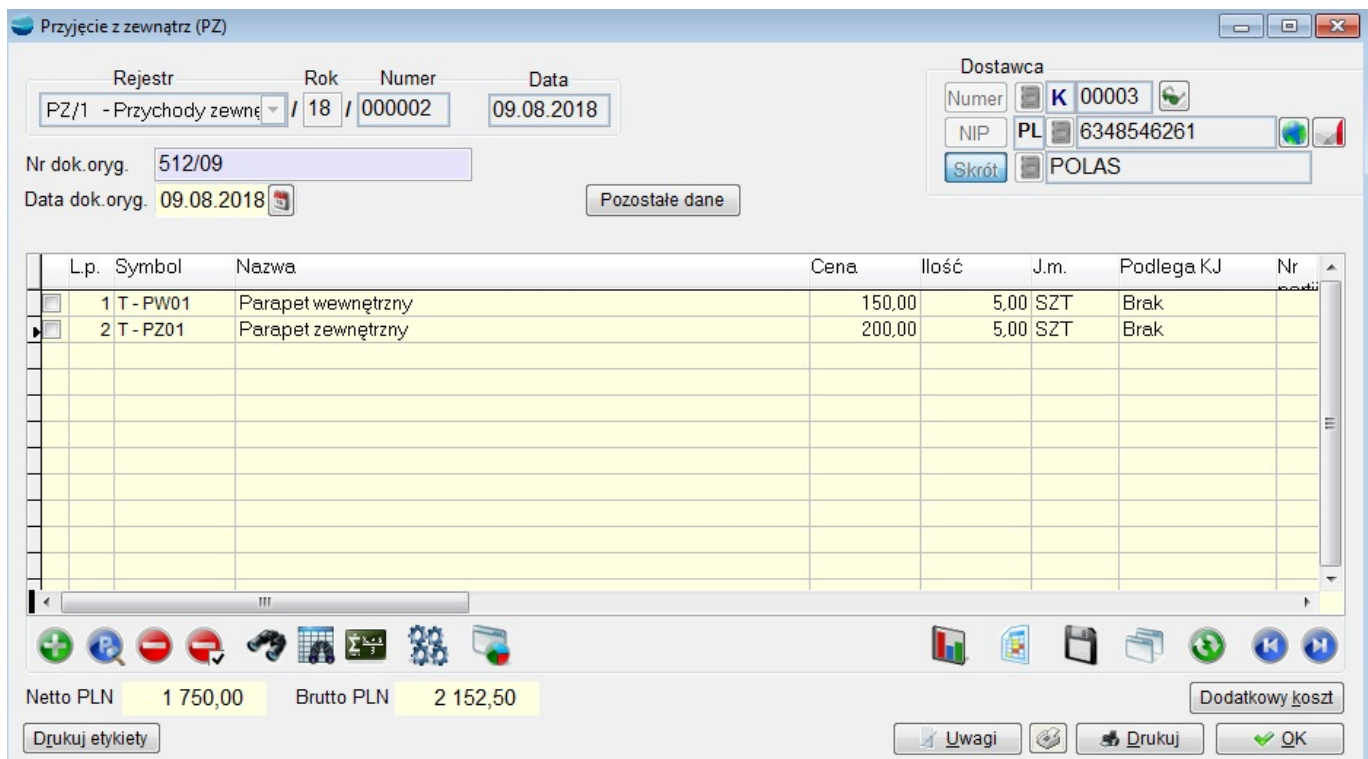

Dodawane pozycje nie aktualizują stanu magazynowego od razu. Pytanie o aktualizację stanu zadawane jest przy próbie zamykania dokumentu, jeżeli operator ma nadane uprawnienia do uaktualnienia stanów magazynowych. Pojawia się wtedy komunikat:

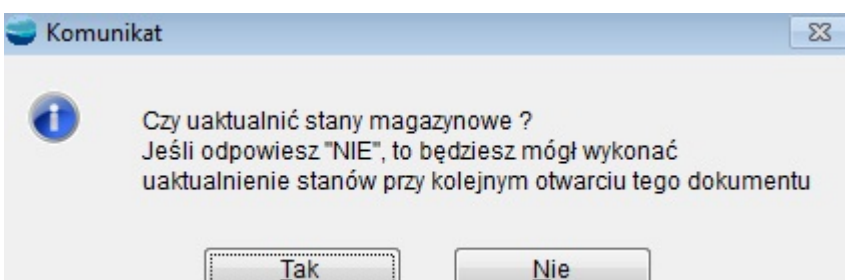

Jeśli odpowiesz twierdząco na to pytanie, to dokument uaktualni stany magazynowe. Jeśli na powyższe pytanie odpowiesz przecząco, to PZ nie zaktualizuje stanów magazynowych. Przy kolejnym jego otwarciu i próbie wyjścia pytanie będzie ponawiane. Przychód dotyczy zawsze magazynu, w którym dokument sporządzono.

Uaktualnienie magazynu możliwe jest również z poziomu dokumentu PZ. W Operacjach (F12) jest opcja **Uaktualnienie magazynu**, która uaktualnia magazyn, nawet po rozliczeniu dokumentu.

Po kolejnych otwarciach dokumentu, który raz zaktualizował stany, wszelkie poprawki takie jak: dodawanie, usuwanie i poprawianie pozycji, będą natychmiast korygować stany magazynowe.

Jeśli towar z dokumentu był już rozchodowany to program:

- nie pozwoli zmienić ceny, terminu, ani numeru seryjnego
- nie pozwoli usunąć tej pozycji z dokumentu
- nie pozwoli zmniejszyć ilości poniżej łącznego rozchodu tego towaru.

Funkcja **Przekształć dokument ,** pozwala utworzyć na podstawie dokumentu PZ fakturę zakupu (FZ) z jednoczesnym rozliczeniem dostaw.

Aby umożliwić przekształcanie dokumentów PZ należy w definicji rejestru w parametrze "Przekształcany w dokument" wskazać: rodzaj dokumentu, w jaki zostanie przekształcony dokument PZ oraz domyślny rejestr dokumentu dla przekształceń, który w razie potrzeby może zostać zmieniony w trakcie rejestracji dokumentu w opcji "Pozostałe dane".

Do faktury zakupu powstałej w wyniku przekształcenia dokumentu PZ możliwe jest dodanie

usługi lub pozycji księgowej. Jest to niezwykle przydatne w przypadku konieczności doliczenia do faktury zakupu dodatkowych kosztów związanych np. z usługą transportową.

Funkcja **Drzewo przekształceń** dostępna w opcji **Operacje** pozwala nam sprawdzić na jakim jesteśmy etapie procesu sprzedaży. Pokazuje łańcuch dokumentów przekształcanych.